Speed is the primary advantage of an SSD (**solid state drive**) over a traditional HDD.

This makes an **SSD** the single best upgrade for your computer if you're looking for a way to make it operate faster. & **add a few years before is out dated**

A new SSD can speed up your computer in several ways

For **\$70** this is what I can do for your desktop or laptop computer

Ensure your motherboard has the latest BIOS revision installed How to Install an SSD

- **Migrate Operating System to SSD (solid state drive)**
- **Ensure your SATA controller is operating in AHCI mode.**
- **Enable TRIM support**
- **Turn OFF Auto Defrag**

Here are results I got after installing a SSD on a PC with specs close to a Dell **Inspiron 3847** desktop

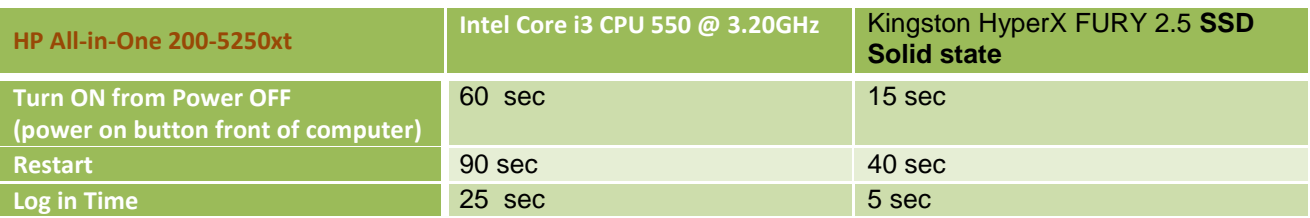

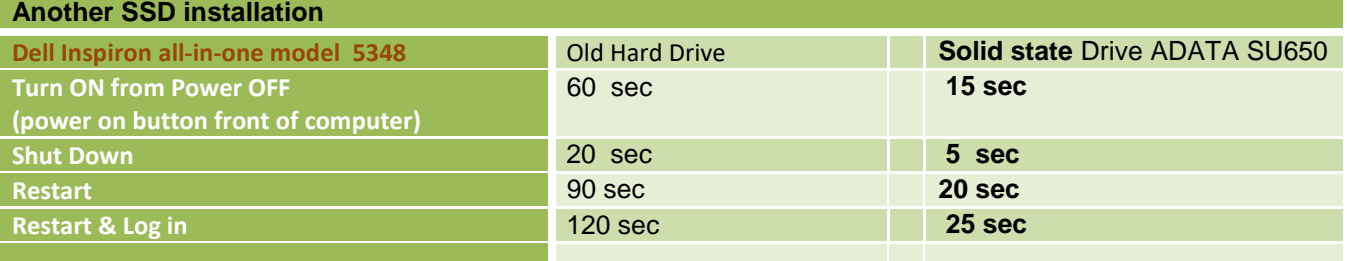

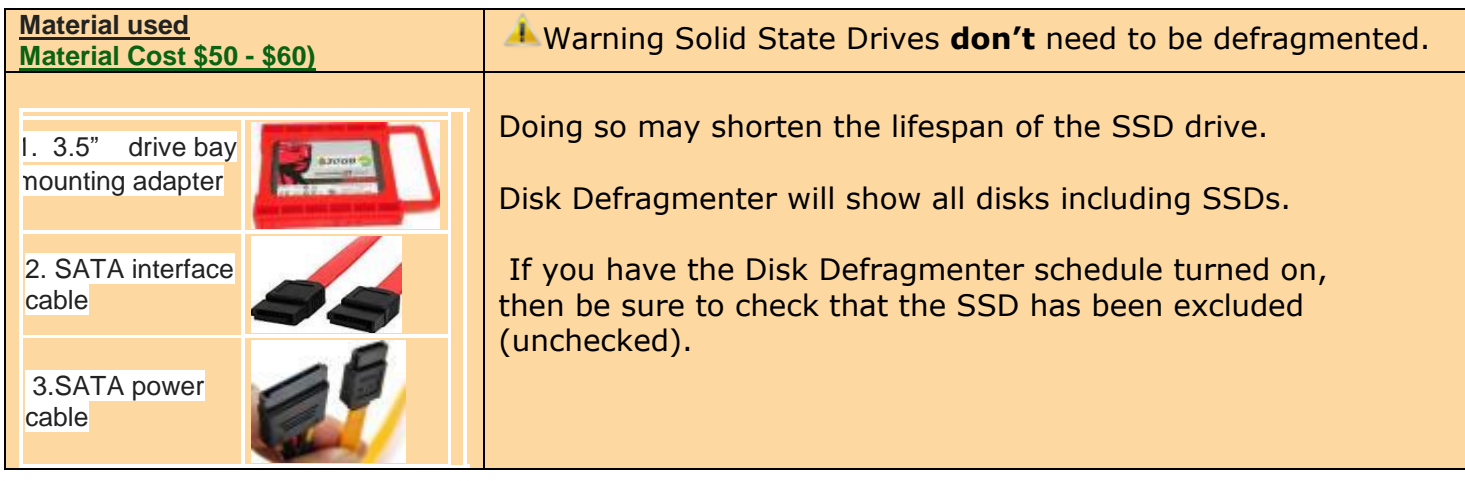